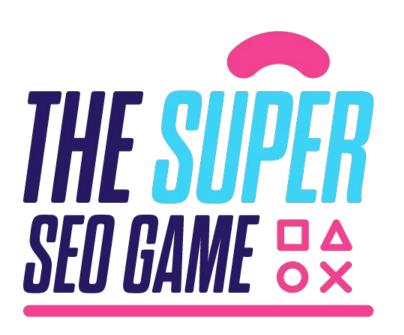

## Webinar

Powering up your
Data Studio reports
with a BigQuery
NLP Pipeline

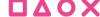

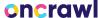

## **GAMEPLAY & RULES**

- · Earn points by signing up, attending, and participating
  - Unlock new levels, earn badges and check our leaderboard
  - · Use #SuperSEOGame to continue the conversation
    - · Have fun!

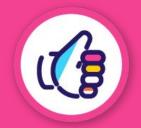

# SINGLE PLAYER of the day

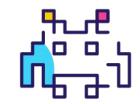

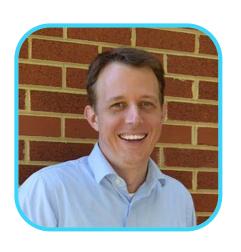

**JR Oakes** 

Senior Director, Technical SEO Research LOCOMOTIVE

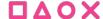

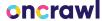

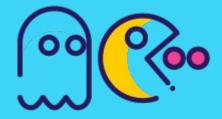

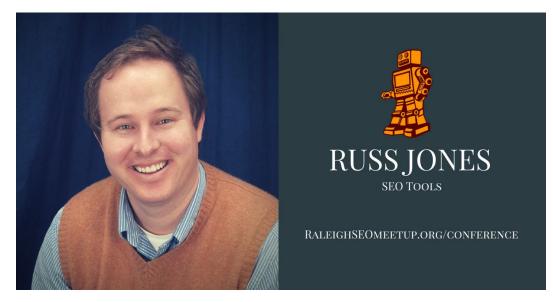

We will miss you Russ!

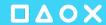

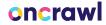

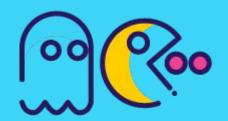

## We will go on a journey to understand BigQuery ML.

BigQuery ML allows for the hosting of Bert language models, advanced forecasting, classification tasks, and many other use cases, all easily accessible with standard SQL queries. This talk will cover the various use-cases for BigQuery ML, with examples and code. You will learn how this can make your Data Studio reporting more actionable and understandable.

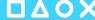

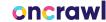

## What I hope to accomplish

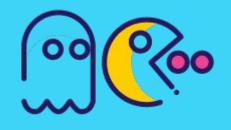

- Introduce BigQuery ML
- Provide a few examples to play with
- Become familiar with some building blocks
- Encourage you to try, fail, succeed, and share so we can all grow

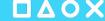

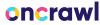

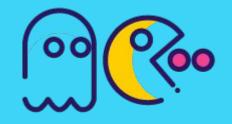

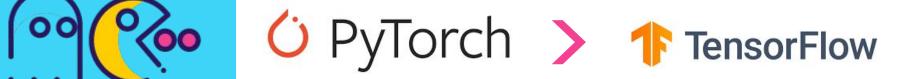

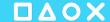

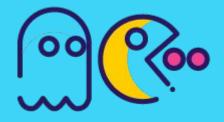

```
"@type": "Question",
  "name": What is BigQuery ML?",
  "acceptedAnswer": {
   "@type": "Answer",
   "text": "BigQuery ML lets you create and execute machine
learning models in BigQuery using standard SQL queries. BigQuery
ML democratizes machine learning by letting SQL practitioners
build models using existing SQL tools and skills. BigQuery ML
increases development speed by eliminating the need to move
data."
```

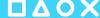

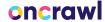

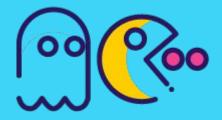

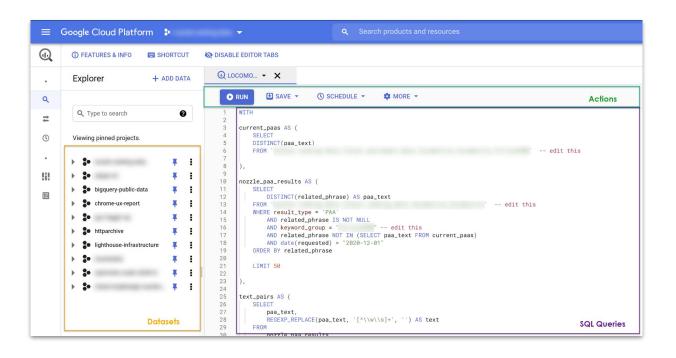

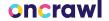

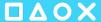

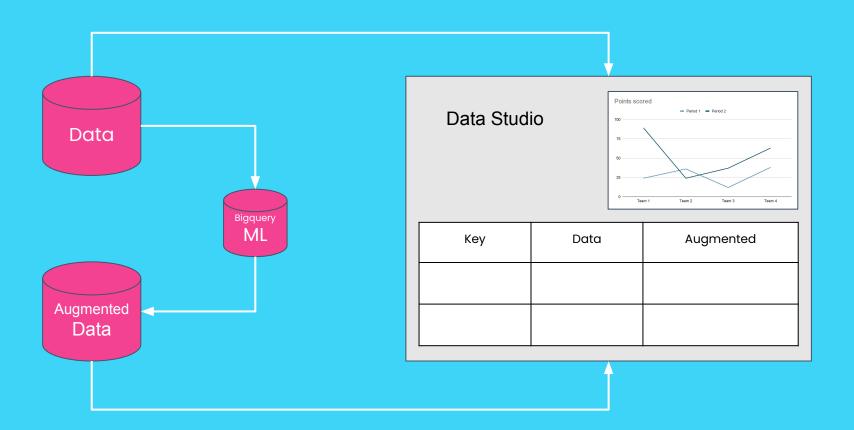

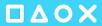

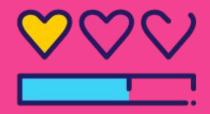

## Type of Models

- Classification
- Clustering
- Product Recommendation
- Forecasting
- Anomaly Detection
- Custom TensorFlow Models

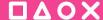

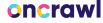

## Forecasting

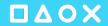

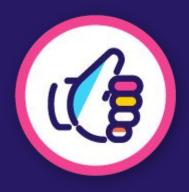

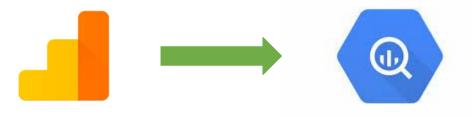

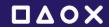

## Google Analytics 4 has a direct connect to BigQuery

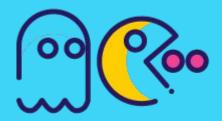

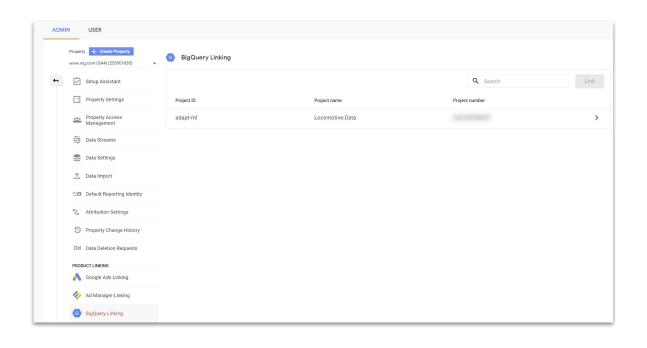

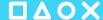

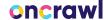

## BigQuery ML handles all the difficult work

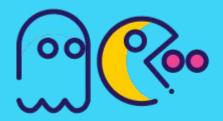

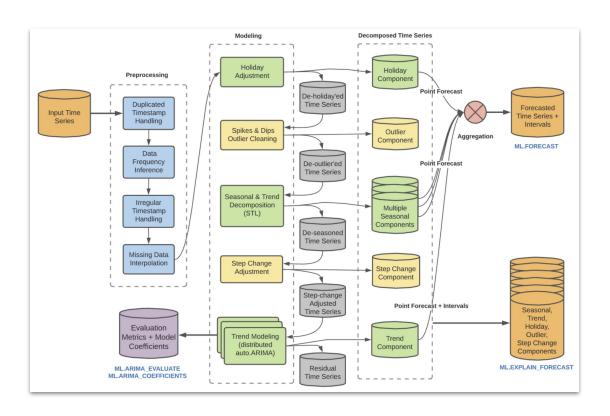

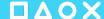

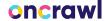

# 00000

#### Build Arima model from GA4 data

```
-- Build ARIMA model
CREATE OR REPLACE MODEL 'forecasting.forecast_client_name'
 OPTIONS(
    MODEL_TYPE='ARIMA_PLUS',
    TIME_SERIES_TIMESTAMP_COL='date',
   TIME_SERIES_DATA_COL='sessions',
    HOLIDAY_REGION='US'
  SELECT
    date,
    sessions.
        WITH raw_ga_4 AS (
            SELECT
            * except(row)
            FROM (
            SELECT
               -- extracts date from source table
               parse_date('%Y%m%d',regexp_extract(_table_suffix,'[0-9]+')) as table_date,
               -- flag to indicate if source table is 'events_intraday_
               case when _table_suffix like '%intraday%' then true else false end as is_intraday.
               row_number() over (partition by user_pseudo_id, event_name, event_timestamp order by event_timestamp) as row
                'adapt-ml.analytics_XXXXXXXXXXXXXXX.events_*'
            WHERE
            row = 1
        pageviews AS (
            SELECT
               parse_date("%Y%m%d", event_date) event_date,
               event_timestamp,
               user_pseudo_id,
               user_first_touch_timestamp,
               device.category as device_category,
                device.language as device_language,
               device.web_info.browser as device_browser,
                geo continent as geo continent
```

#### Code

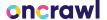

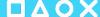

## Output 30-day prediction

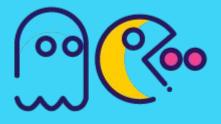

```
-- Forecast 30 days

SELECT

*
FROM

ML.EXPLAIN_FORECAST(MODEL forecasting.forecast_client_name,

STRUCT(30 AS horizon, 0.9 AS confidence_level))
;
```

Code

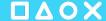

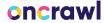

## Save as scheduled query

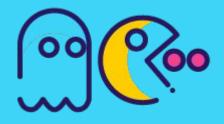

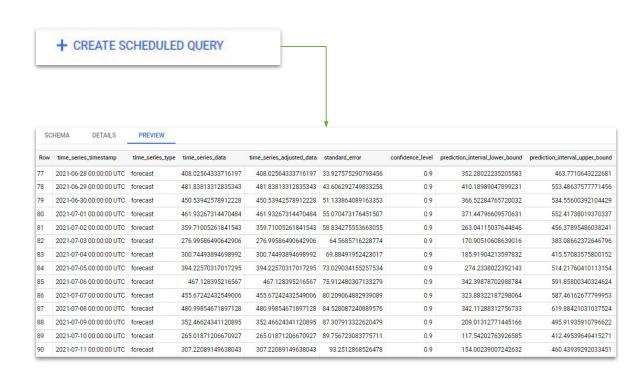

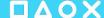

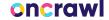

## Add predictive visuals to your Data Studio reports

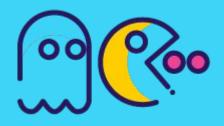

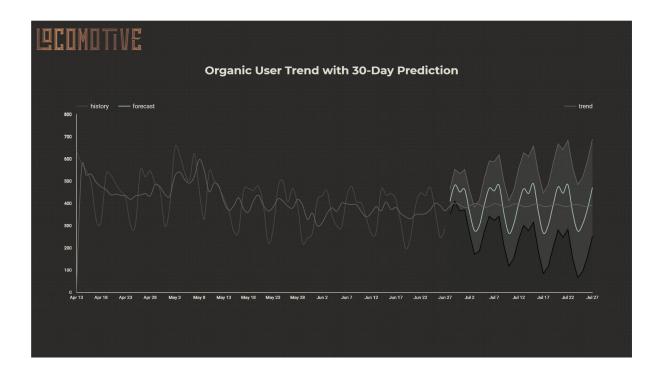

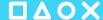

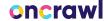

## Add predictive visuals to your Data Studio reports

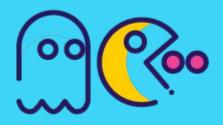

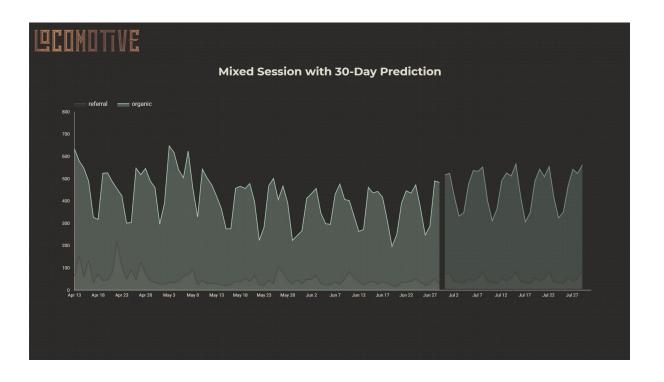

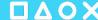

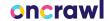

## Predict historical to look for missed predictions

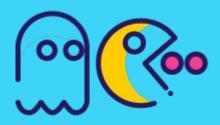

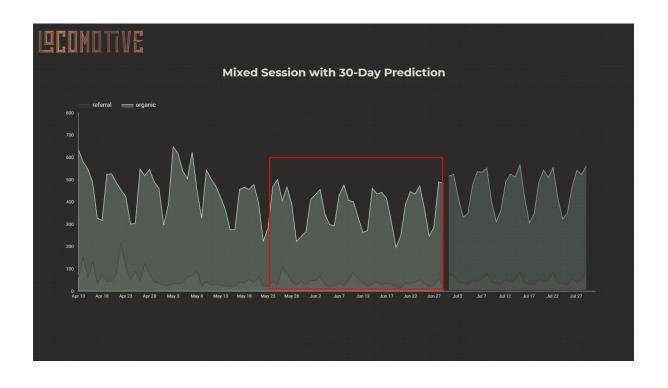

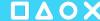

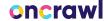

## Classification

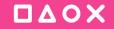

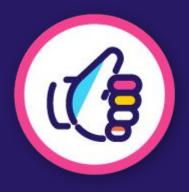

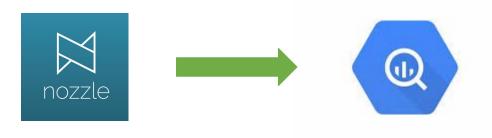

oncrawl

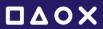

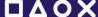

## Nozzle gives you REALLY granular SERP data

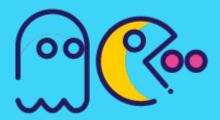

| Row | requested               | adwords_search_volume | adwords_cpc | phrase            | device  | engine | language | result_url_domain       | result_type | related_phrase |
|-----|-------------------------|-----------------------|-------------|-------------------|---------|--------|----------|-------------------------|-------------|----------------|
| 1   | 2020-07-15 00:00:00 UTC | 260                   | 0.00106433  | columbia waitlist | desktop | google | English  | collegeconfidential.com | Organic     | null           |
| 2   | 2020-07-15 00:00:00 UTC | 260                   | 0.00106433  | columbia waitlist | desktop | google | English  | collegeconfidential.com | Sitelink    | null           |
| 3   | 2020-07-15 00:00:00 UTC | 260                   | 0.00106433  | columbia waitlist | desktop | google | English  | collegeconfidential.com | Sitelink    | null           |
| 4   | 2020-07-15 00:00:00 UTC | 260                   | 0.00106433  | columbia waitlist | desktop | google | English  | collegeconfidential.com | Sitelink    | null           |
| 5   | 2020-07-15 00:00:00 UTC | 260                   | 0.00106433  | columbia waitlist | desktop | google | English  | collegeconfidential.com | Sitelink    | null           |
| 6   | 2020-07-15 00:00:00 UTC | 260                   | 0.00106433  | columbia waitlist | desktop | google | English  | google.com              | Sitelink    | null           |
| 7   | 2020-07-15 00:00:00 UTC | 260                   | 0.00106433  | columbia waitlist | desktop | google | English  | reddit.com              | Organic     | null           |
| 8   | 2020-07-15 00:00:00 UTC | 260                   | 0.00106433  | columbia waitlist | desktop | google | English  | reddit.com              | Sitelink    | null           |
| 9   | 2020-07-15 00:00:00 UTC | 260                   | 0.00106433  | columbia waitlist | desktop | google | English  | reddit.com              | Sitelink    | null           |
| 10  | 2020-07-15 00:00:00 UTC | 260                   | 0.00106433  | columbia waitlist | desktop | google | English  | reddit.com              | Sitelink    | null           |
| 11  | 2020-07-15 00:00:00 UTC | 260                   | 0.00106433  | columbia waitlist | desktop | google | English  | reddit.com              | Sitelink    | null           |
| 12  | 2020-07-15 00:00:00 UTC | 260                   | 0.00106433  | columbia waitlist | desktop | google | English  | google.com              | Sitelink    | null           |
| 13  | 2020-07-15 00:00:00 UTC | 260                   | 0.00106433  | columbia waitlist | desktop | google | English  | quora.com               | Organic     | null           |
| 14  | 2020-07-15 00:00:00 UTC | 260                   | 0.00106433  | columbia waitlist | desktop | google | English  | quora.com               | Sitelink    | null           |
| 15  | 2020-07-15 00:00:00 UTC | 260                   | 0.00106433  | columbia waitlist | desktop | google | English  | quora.com               | Sitelink    | null           |
| 16  | 2020-07-15 00:00:00 UTC | 260                   | 0.00106433  | columbia waitlist | desktop | google | English  | quora.com               | Sitelink    | null           |
| 17  | 2020-07-15 00:00:00 UTC | 260                   | 0.00106433  | columbia waitlist | desktop | google | English  | quora.com               | Sitelink    | null           |
| 18  | 2020-07-15 00:00:00 UTC | 260                   | 0.00106433  | columbia waitlist | desktop | google | English  | google.com              | Sitelink    | null           |
| 19  | 2020-07-15 00:00:00 UTC | 260                   | 0.00106433  | columbia waitlist | desktop | google | English  | null                    | Video       | null           |
| 20  | 2020-07-15 00:00:00 UTC | 260                   | 0.00106433  | columbia waitlist | desktop | google | English  | youtube.com             | Video       | null           |
| 21  | 2020-07-15 00:00:00 UTC | 260                   | 0.00106433  | columbia waitlist | desktop | google | English  | youtube.com             | Video       | null           |

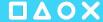

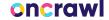

### Would be cool to turn it into a brand sentiment tool

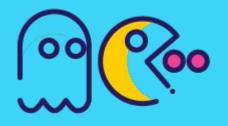

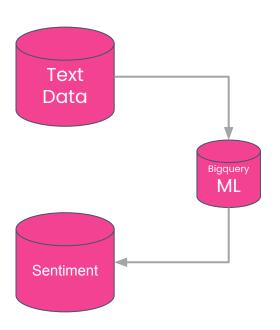

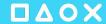

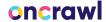

The Problem

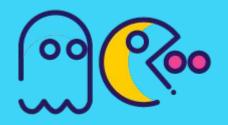

## 250 MB

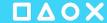

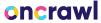

#### TensorFlow Hub hosts models to turn text into numbers

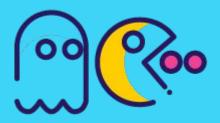

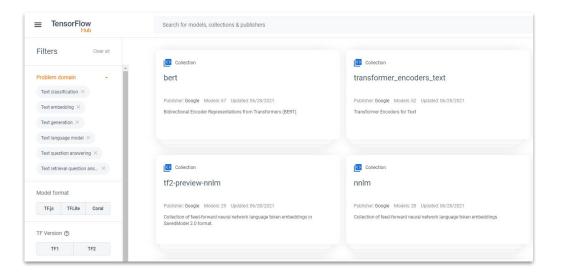

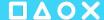

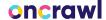

## Even a bunch of BERT models

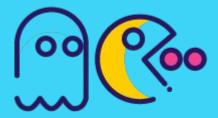

| BERT encoder model                              | preprocessing for use with it          |
|-------------------------------------------------|----------------------------------------|
| tensorflow/bert_en_uncased_L-12_H-768_A-12      | tensorflow/bert_en_uncased_preprocess  |
| tensorflow/bert_en_uncased_L-24_H-1024_A-16     | tensorflow/bert_en_uncased_preprocess  |
| tensorflow/bert_en_wwm_uncased_L-24_H-1024_A-16 | tensorflow/bert_en_uncased_preprocess  |
| tensorflow/bert_en_cased_L-12_H-768_A-12        | tensorflow/bert_en_cased_preprocess    |
| tensorflow/bert_en_cased_L-24_H-1024_A-16       | tensorflow/bert_en_cased_preprocess    |
| tensorflow/bert_en_wwm_cased_L-24_H-1024_A-16   | tensorflow/bert_en_cased_preprocess    |
| tensorflow/bert_zh_L-12_H-768_A-12              | tensorflow/bert_zh_preprocess          |
| tensorflow/bert_multi_cased_L-12_H-768_A-12     | tensorflow/bert_multi_cased_preprocess |

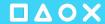

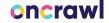

## I can just build my own model and host on BigQuery

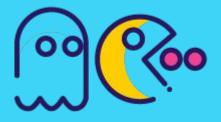

- Matrix Factorization for creating product recommendation systems. You can create product recommendations
  using historical customer behavior, transactions, and product ratings and then use those recommendations for
  personalized customer experiences.
- Time series for performing time-series forecasts. You can use this feature to create millions of time series models
  and use them for forecasting. The model automatically handles anomalies, seasonality, and holidays.
- Boosted Tree for creating XGBoost Z based classification and regression models.
- Deep Neural Network (DNN) for creating TensorFlow-based Deep Neural Networks for classification and regression models.
- AutoML Tables to create best-in-class models without feature engineering or model selection. AutoML Tables searches through a variety of model architectures to decide the best model.
- TensorFlow model importing. This feature lets you create BigQuery ML models from previously trained TensorFlow models, then perform prediction in BigQuery ML.
- Autoencoder for creating Tensorflow-based BigQuery ML models with the support of sparse data representations.
   The models can be used in BigQuery ML for tasks such as unsupervised anomaly detection and non-linear dimensionality reduction.

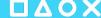

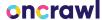

## Component Parts of Model

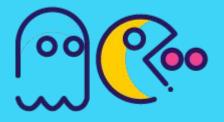

```
def build classifier model(train dataset):
  text_input = tf.keras.layers.Input(shape=[], dtype=tf.string, name='text')
 preprocessing_layer = hub.KerasLayer(PREPROCESSOR_NAME, name='preprocessing', )
  encoder_inputs = preprocessing_layer(text_input)
 encoder = hub.KerasLayer(MODEL_NAME, trainable=True, name='BERT_encoder', )
                                                                                                      TF Hub
  outputs = encoder(encoder_inputs)
 net = outputs['pooled output']
 net = tf.keras.layers.Dense(
              int(PRECLASSIFIER DIMS),
              kernel_initializer=tf.keras.initializers.TruncatedNormal(stddev=0.002),
              activation="relu",
                                                                                                     Classifier
              name="pre_classifier"
          )(net)
                                                                                                       Parts
 net = tf.keras.layers.Dropout(DROPOUT)(net)
 net = tf.keras.layers.Dense(2, activation="sigmoid", use bias=True, name='classifier')(net)
 model = tf.keras.Model(text_input, net, name='sentiment_classification')
                                                                                                       Model
```

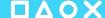

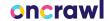

## Full end-to-end notebook for training your own sentiment model and uploading to BigQuery

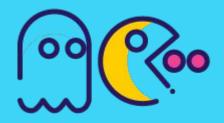

| Model: "sentiment_classificatio                                                     | n"                   |          |                                                                        |
|-------------------------------------------------------------------------------------|----------------------|----------|------------------------------------------------------------------------|
| Layer (type)                                                                        | Output Shape         | Param #  | Connected to                                                           |
| text (InputLayer)                                                                   | [(None,)]            | 0        |                                                                        |
| preprocessing (KerasLayer)                                                          | {'input_word_ids': ( | 0        | text[0][0]                                                             |
| BERT_encoder (KerasLayer)                                                           | {'sequence_output':  | 11170561 | <pre>preprocessing[0][0] preprocessing[0][1] preprocessing[0][2]</pre> |
| pre_classifier (Dense)                                                              | (None, 128)          | 32896    | BERT_encoder[0][5]                                                     |
| dropout_2 (Dropout)                                                                 | (None, 128)          | 0        | pre_classifier[0][0]                                                   |
| classifier (Dense)                                                                  | (None, 2)            | 258      | dropout_2[0][0]                                                        |
| Total params: 11,203,715<br>Trainable params: 11,203,714<br>Non-trainable params: 1 |                      |          |                                                                        |

Code Article

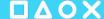

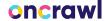

## Training Data Options

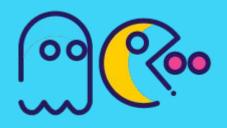

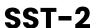

The Stanford Sentiment Treebank SST-2 dataset contains 215,154 phrases with fine-grained sentiment labels in the parse trees of 11,855 sentences from movie reviews. Models performances are evaluated either based on a fine-grained (5-way) or binary classification model based on accuracy. (source)

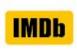

This is a dataset for binary sentiment classification containing substantially more data than previous benchmark datasets. We provide a set of 25,000 highly polar movie reviews for training, and 25,000 for testing. (source)

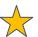

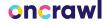

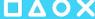

## Steps in the Colab Notebook

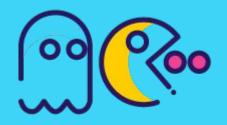

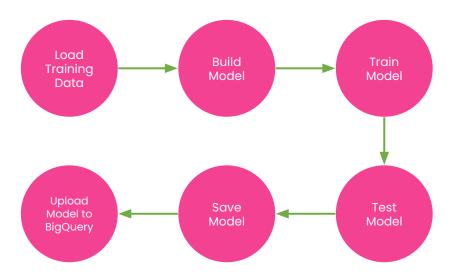

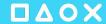

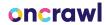

### Sentiment model available when needed

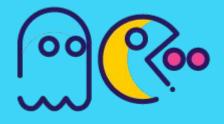

|                            | bigquery_ml.sentiment',<br>REPLACE(paa_text, '[^\\w\\s]+', | '') AS text FROM nozzle_paa_results)) '') AS text FROM nozzle_paa_results) USING (text) |  |
|----------------------------|------------------------------------------------------------|-----------------------------------------------------------------------------------------|--|
| )                          | Row paa_text                                               | score                                                                                   |  |
| SELECT * FROM predictions; | 1 why is ge stock so bad?                                  | 0.03                                                                                    |  |
|                            | 2 why is comcast so bad?                                   | 0.031                                                                                   |  |
|                            | 3 why is allstate so bad?                                  | 0.031                                                                                   |  |
|                            | 4 why was anthem so bad?                                   | 0.031                                                                                   |  |
|                            | 5 why is frontier internet so ba                           | ad? 0.031                                                                               |  |
|                            | 6 why is american express so                               | bad? 0.031                                                                              |  |
|                            | 7 why is anthem so bad?                                    | 0.031                                                                                   |  |
|                            | 8 why is centurylink so bad?                               | 0.031                                                                                   |  |
|                            | 9 is dollar general a bad place                            | e to work? 0.031                                                                        |  |
|                            | 10 why is apple so bad?                                    | 0.032                                                                                   |  |
|                            | 11 why is anthem game so bad                               | d? 0.032                                                                                |  |
|                            | 12 is frontier communications                              | stock worthless? 0.032                                                                  |  |
|                            | 13 is microsoft bad?                                       | 0.032                                                                                   |  |
|                            | 14 is hp a bad laptop?                                     | 0.032                                                                                   |  |
|                            | 15 why is starbucks so bad?                                | 0.032                                                                                   |  |

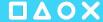

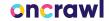

## Allows for highlighting important trends

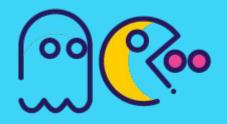

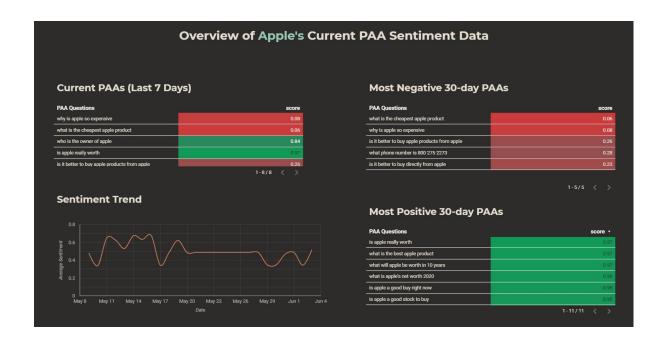

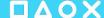

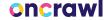

## Clustering

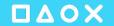

# Some things are difficult in TensorFlow

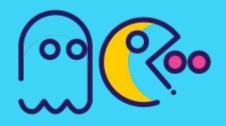

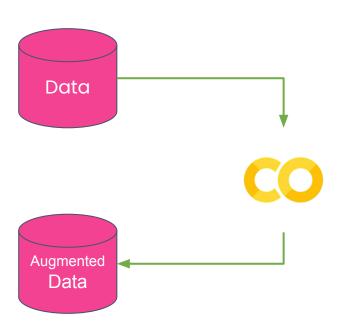

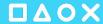

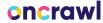

# @ **@**

## TFHub converts text into n-dimensonal pooled outputs

```
[16] 1 cluster.get encoded(['export more than 5000 rows google analytics'])['pooled output']
     <tf.Tensor: shape=(1, 512), dtype=float32, numpy=
     array([[ 4.31210071e-01, 3.72204751e-01, 4.32841897e-01,
             7.99269855e-01, 5.91591954e-01, -4.85236228e-01,
             -5.35845697e-01, -6.24034166e-01, 5.05522072e-01,
             9.96166408e-01, -4.18141454e-01, -8.83240640e-01,
             6.15609944e-01, -2.68304348e-01, -6.27349734e-01,
             8.65133822e-01, -9.96641695e-01, 9.94911909e-01,
             1.09758243e-01, -9.91118193e-01, 8.75520289e-01,
             2.58417249e-01, 3.22697222e-01, -1.72956213e-02,
            -2.35691980e-01, 7.93872168e-04, 2.05544695e-01,
             3.98988545e-01, 5.89602590e-01, 2.64404029e-01,
             1.16417259e-01, 2.54679620e-01, 4.16897982e-01,
             3.29535037e-01, -2.40083560e-01, -9.69020963e-01,
             1.09754995e-01, -3.35454792e-01, 8.95521700e-01,
             -8.41044486e-01, -9.82097983e-02, -4.03535336e-01,
             -2.88857818e-01, -2.32576534e-01, -6.16090238e-01,
             6.53401017e-01, 2.10129172e-01, -1.98760211e-01,
             8.97522628e-01, -5.93671322e-01, 2.25686450e-02,
             9.81816351e-01, -1.60790216e-02, 9.97705579e-01,
```

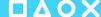

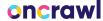

# Umap reduces to 2D while keeping much of the semantic information

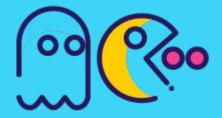

```
encoded = cluster.get encoded(df['Top queries'].tolist()[:100])['pooled output']
         reduced = cluster.get_reduced(encoded,
                                       neighbors=20)
         reduced
ray([[ 9.061797 , 13.931413 ],
            7.922755 , 13.170953 ],
            5.070562 , 15.17328 ],
            8.218638 , 15.458736 ],
            7.167097 , 13.543527 ],
            5.4804506, 14.035787 ],
            5.8768635, 14.676909 ],
            4.8549867, 16.21587 ],
           7.919964 , 13.961714 ],
            7.300527 , 13.539764 ],
            7.98836 , 15.114539 ],
            4.740223 , 14.414347 ],
            7.161938 , 16.11412 ],
            6.429485 , 15.984068 ],
            5.1955585, 14.296892 ],
            7.2378354, 13.65459 ],
            6.612344 , 13.720347 ]
```

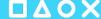

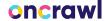

# HDBScan takes the 2D vectors and creates the right number of clusters

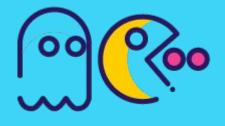

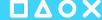

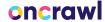

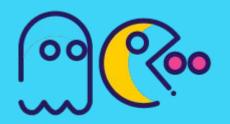

Not having to pre-specify the number of clusters is the key benefit of HDBScan over K-Means

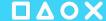

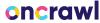

# Apply category data back to original data

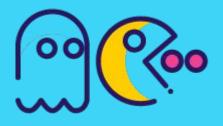

| labels_text                                 | labels | Position | CTR    | Impressions | Clicks | Top queries                                    |   |
|---------------------------------------------|--------|----------|--------|-------------|--------|------------------------------------------------|---|
| locomotive agency                           | 4      | 1.81     | 0.2046 | 1173        | 240    | locomotive agency                              | 0 |
| google analytics export more than 5000      | 1      | 1.02     | 0.1607 | 417         | 67     | google analytics export more than 5000         | 1 |
| export more than 5000 rows google analytics | 2      | 1.09     | 0.4752 | 141         | 67     | export more than 5000 rows google analytics    | 2 |
| locomotive seo                              | 0      | 1.34     | 0.6087 | 92          | 56     | locomotive seo                                 | 3 |
| google analytics export more than 5000      | 1      | 1.00     | 0.6222 | 90          | 56     | google analytics export more than 5000 rows    | 4 |
| google analytics export all rows            | 5      | 2.32     | 0.4109 | 129         | 53     | google analytics export all rows               | 5 |
| google analytics export all rows            | 5      | 1.45     | 0.4796 | 98          | 47     | how to export more than 5000 rows in google an | 6 |
| export more than 5000 rows google analytics | 2      | 4.56     | 0.0269 | 484         | 13     | google analytics export full report            | 7 |
| locomotive agency                           | 4      | 1.90     | 0.0579 | 190         | 11     | adapt partners                                 | 8 |
| google analytics export all rows            | 5      | 4.78     | 0.1538 | 65          | 10     | datadog export more than 5000                  | 9 |

<u>Code</u>

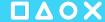

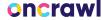

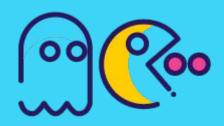

~ 2 hours to clean data and adjust category labels

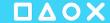

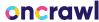

# Upload CSV to Google Sheets

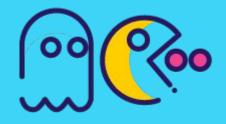

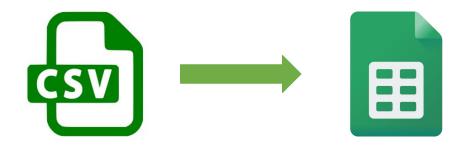

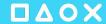

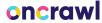

# Merge category data in Data Studio

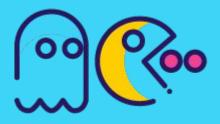

| Apr 6, 2021 - Jul 5, 2021 | Query         | • Section • | Category • | Query type - |             |
|---------------------------|---------------|-------------|------------|--------------|-------------|
| Combined queries          |               |             |            |              |             |
| Category                  | Impressions + | Category    |            | Clicks •     | Impressions |
| other                     | 28,017,797    | other       |            | 129,635      | 5,821,569   |
| discord                   | 2,801,108     | discord     |            | 70,045       | 1,539,507   |
| disney plus               | 2,702,397     | android     |            | 50,780       | 520,016     |
| youtube                   | 2,412,109     | torrent     |            | 41,089       | 356,111     |
| google                    | 911,374       | iphone      |            | 35,627       | 653,698     |
| iphone                    | 807,674       | kindle fire |            | 27,718       | 379,143     |
| facebook                  | 658,131       | youtube     |            | 21,418       | 560,449     |
| kindle fire               | 641,216       | mac         |            | 19,198       | 261,430     |
| airpods                   | 525,295       | instagram   |            | 17,706       | 344,544     |
| gmail                     | 498,953       | windows 10  |            | 17,106       | 259,778     |
| kodi                      | 435,354       | tv          |            | 14,904       | 330,186     |
| mac                       | 409,665       | disney plus |            | 14,901       | 359,635     |
| netflix                   | 354,174       |             |            |              | 1-76/76 < > |
| instagram                 | 344,947       |             |            |              |             |

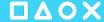

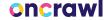

## Filter all GSC data by Section, Category, and Type

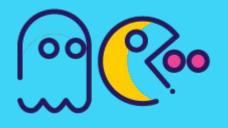

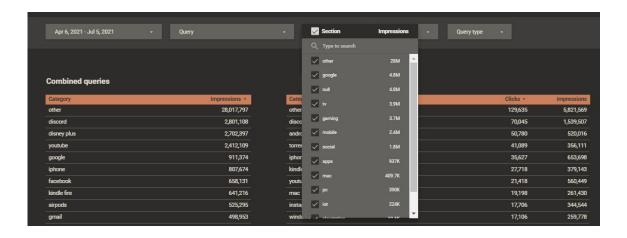

https?://[^/]+/([^/]+)

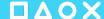

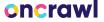

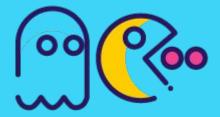

#### Extension

```
-- Euclidean squared distance
        CREATE TEMPORARY FUNCTION td(a ARRAY<FLOAT64>, b ARRAY<FLOAT64>, idx INT64) AS (
           (a[OFFSET(idx)] - b[OFFSET(idx)]) * (a[OFFSET(idx)] - b[OFFSET(idx)])
        CREATE TEMPORARY FUNCTION term_distance(a ARRAY<FLOAT64>, b ARRAY<FLOAT64>) AS ((
           SELECT SQRT(SUM( td(a, b, idx))) FROM UNNEST(GENERATE_ARRAY(0, 19)) idx
        ));
   10
        SELECT
  11
            term_distance(arr1,arr2) as same,
  12
            term_distance(arr3,arr4) as different,
  13
  14
       FROM (
  15
       SELECT
            (SELECT encoder FROM ML.PREDICT(MODEL `adapt-ml.bigquery_ml.embedding_model`,(SELECT 'the cat is crazy'AS text))) AS arr1,
   16
  17
            (SELECT encoder FROM ML.PREDICT(MODEL `adapt-ml.bigquery_ml.embedding_model`,(SELECT 'the cat is crazy' AS text))) AS arr2,
  18
            (SELECT encoder FROM ML.PREDICT(MODEL `adapt-ml.bigquery_ml.embedding_model',(SELECT 'to be or not to be'AS text))) AS arr3,
  19
            (SELECT encoder FROM ML.PREDICT(MODEL `adapt-ml.bigquery_ml.embedding_model`,(SELECT 'windows was developed by bill gates' AS text))) AS arr4
  20
 Query results
                           SAVE RESULTS
                                               ™ EXPLORE DATA ▼
  Query complete (10.9 sec elapsed, 48.6 MB processed)
   Job information Results JSON Execution details
Row same different
      0.0 1.7741975061302246
```

<u>Code</u>

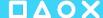

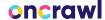

# Clustering in BigQuery

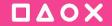

#### **Problem:**

No way to separate posts by performance groupings

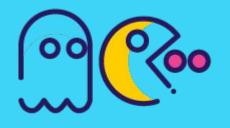

```
/blog/post-id-247748378
/blog/post-id-258398959
/blog/post-id-189489937
/blog/post-id-387588274
```

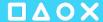

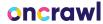

## Structure

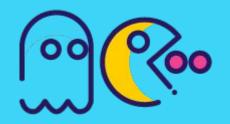

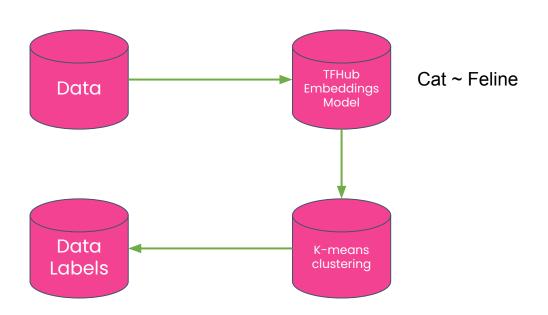

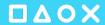

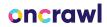

### Use TensorFlow Hub to create an embedding model

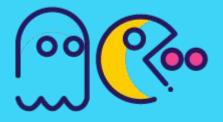

```
tfhub handle encoder = map name to handle[MODEL NAME]
tfhub_handle_preprocess = map_model_to_preprocess[MODEL_NAME]
def build_embedding_model():
 text_input = tf.keras.layers.Input(shape=[], dtype=tf.string, name='text')
  preprocessing layer = hub.KerasLayer(tfhub handle preprocess, name='preprocess', )
  encoder inputs = preprocessing layer(text input)
  encoder = hub.KerasLayer(tfhub handle encoder, trainable=True, name='encoder', )
 outputs = encoder(encoder inputs)
 net = outputs['pooled_output']
 model = tf.keras.Model(text input, net)
 model.summary()
  return model
model = build embedding model()
```

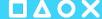

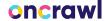

## Upload to BigQuery ML

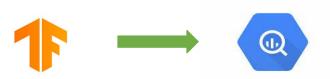

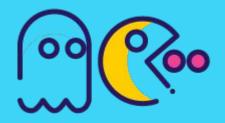

```
client = bigquery.Client(project=PROJECT_ID, location="US")
dataset = client.create_dataset('bigquery_ml', exists_ok=True)

Initialize model with BigQuery

Initialize model with BigQuery

CREATE OR REPLACE MODEL bigquery_ml.embedding_model
OPTIONS (MODEL_TYPE='TENSORFLOW', MODEL_PATH='gs:// /embedding_model/*')

6
```

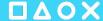

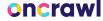

## Create K-Means model with embeddings

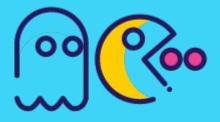

```
CREATE OR REPLACE MODEL 'bigquery_ml.title_test'
OPTIONS(model_type='kmeans',
        num_clusters = 5,
       DISTANCE_TYPE = 'cosine',
        kmeans_init_method = 'KMEANS++') AS
    WITH
   raw_ga_4 AS (
        SELECT
        * except(row)
        FROM (
        SELECT
            -- extracts date from source table
            parse_date('%Y%m%d',regexp_extract(_table_suffix,'[0-9]+')) as table_date,
            -- flag to indicate if source table is 'events_intraday_'
            case when _table_suffix like '%intraday%' then true else false end as is_intr
            row_number() over (partition by user_pseudo_id, event_name, event_timestamp
            'adapt-ml.analytics_266065389.events_*'
        WHERE
        row = 1
```

Code

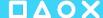

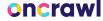

#### Save labeled data to new table

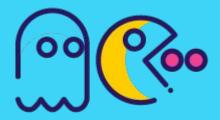

| 0    | 27  <br>28 bigguery_ml.title_test                                                                                                    |                                         |
|------|----------------------------------------------------------------------------------------------------|-----------------------------------------|
| - 5  | 29 SELECT text, CENTROID_ID, FROM                                                                                                    |                                         |
|      | 30 M. PREDICT(MODEL bigquery_ml.title_test',                                                                                                    |                                         |
| 3    | 31 (                                                                                                    |                                         |
| - 57 | 32 SELECT * FROM arrays                                                                                                    |                                         |
|      | 33 )) 34 WHERE CENTROID ID = 5                                                                                                    |                                         |
|      | 35 WHERE CENTROID_ID = 5                                                                                                    |                                         |
| (    | Query results                                                                                                    |                                         |
|      |                                                                                                    |                                         |
| low  | text CEI                                                                                                    | NTROID_ID                               |
|      | text CEI Immersive Learning Engagement opportunity Inperson                                                                                                    | NTROID_ID                               |
|      |                                                                                                    | 5                                       |
|      | Immersive Learning Engagement opportunity Inperson                                                                                                    | 5                                       |
|      | Immersive Learning Engagement opportunity Inperson is an Assistant Professor of Communication and an advisor to y                                                                                                    | 20                                      |
|      | Immersive Learning Engagement opportunity Inperson  is an Assistant Professor of Communication and an advisor to y  Delta Kappa Gamma Provide Scholarship to WPU Students                                                                                                    | 5                                       |
| Row  | Immersive Learning Engagement opportunity Inperson  is an Assistant Professor of Communication and an advisor to y  Delta Kappa Gamma Provide Scholarship to WPU Students  / Liberal Arts in                                                                                             | 5<br>5                                  |
|      | Immersive Learning Engagement opportunity Inperson  is an Assistant Professor of Communication and an advisor to  y  Delta Kappa Gamma Provide Scholarship to WPU Students  ' Liberal Arts in  School of Professional Studies NonTraditional 2021                                        | 5<br>5<br>5                             |
|      | Immersive Learning Engagement opportunity Inperson  is an Assistant Professor of Communication and an advisor to  y  Delta Kappa Gamma Provide Scholarship to WPU Students  ' Liberal Arts in  School of Professional Studies NonTraditional 2021  Accelerated RN to BSN Nursing Program | 5 5 5 5 5 5 5 5 5 5 5 5 5 5 5 5 5 5 5 5 |

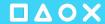

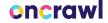

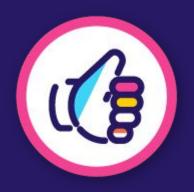

## Areas left to explore

- Product Recommendation
- Anomaly Detection in Traffic and Rankings
- SERP Title Sentiment
- Query entity extraction
- Question answering

Please Share your Code!

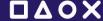

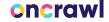

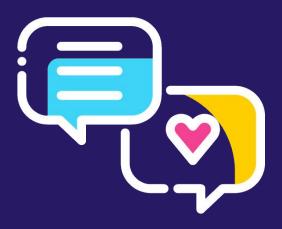

# Grab your controller, it's time for Q&A!